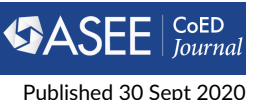

# <sup>1</sup> **Example Article Title**

#### **First Author1\* and Second Author<sup>2</sup>**  $\overline{2}$

- **1** <sup>3</sup> **Address of first author**
- **2** <sup>4</sup> **Address of second author**

# <sup>5</sup> **OR IG INAL**

#### <sup>6</sup> **Abstract**

- Please provide an abstract of no more than 350 words. Your abstract should explain the main
- 8 contributions of your article, and should not contain any material that is not included in the main
- <sup>9</sup> text.
- <sup>10</sup> Keywords: Keyword1, Keyword2, Keyword3

#### <sup>11</sup> **Related ASEE Publications**

- B. Borowczak, "Enabling advanced topics in computing and engineering through authentic inquiry: a cybersecurity case study," in *ASEE Annual Conference & Exposition*, 2018. 12 13
- A. C. Burrows and M. Borowczak, "Hardening freshman engineering student soft skills," in *First Year Engineering Education (FYEE), American Society for Engineering Education*, 2017. 14 15

### <sup>16</sup> **1 Introduction**

<sup>17</sup> Thanks for using Overleaf to write your article. Your introduction goes here! Some examples of 18 commonly used commands and features are listed below, to help you get started.

#### <sup>19</sup> **1.1 Primary Publication**

- <sup>20</sup> Though not required many *aseecoed* articles have associations with one or more related ASEE
- $21$  publications. These publications, whether from the authorship list or not can be listed in the .bib
- $_{22}$  file, then insert them after the \keywords $\{ \ldots \}$  using the \relatedpubs command:
- <sup>23</sup> \relatedpubs{name of .bib file}{BibTeX keys of the publications}
- $24$  If you are authoring and compiling this template on your own machine, you will need to run an
- $25$  extra step bibtex relatedpubs to generate them in the final PDF. If you wish, you can use
- <sup>26</sup> latexmk, arara or Make to automate this step.

### **OPEN ACCESS**

*Volume 10*

> *Issue 4*

# <sup>27</sup> **2 Literature Review**

## <span id="page-0-0"></span>2.1 Some LATEX Examples

<sup>33</sup> **2.2 Figures and Tables**

<sup>29</sup> Use section and subsection commands to organize your document. LATEX handles all the formatting <sup>30</sup> and numbering automatically. Use \autoref and \label commands for cross-references, e.g. [subsection 2.1,](#page-0-0) [Equation 1,](#page-1-0) [Figure 1,](#page-1-1) [Table 1.](#page-1-2) You can still use the more common \ref, but 32 this will only generate the (sub)section/table/figure/equation number: [2.](#page-1-3)

### *Submitted 4 May 2020*

*\*Corresponding author corr.author@xyz.ac.mm*

*Accepted 15 Sept 2020*

#### *Citation*

- *First and Second (2020)*
	- *Example Article Title.*
		- *aseecoed 10(4).*
- Use the table and tabular commands for basic tables see [Table 1,](#page-1-2) for example. [Table 2](#page-1-3) shows a <sup>35</sup> larger example with *table notes*. You can upload a figure (JPEG, PNG or PDF) using the project menu. To include it in your document, use the \includegraphics command as in the code
- $37$  for [Figure 1](#page-1-1) below. Captions are always justified and start from the left; don't try to change the
- 38 alignment.
- 39 If you prefer, you can place all your image files in a folder. Remember to include the folder path in
- <sup>40</sup> your \includegraphics command, or use '\graphicspath' to specify the path to the folder
- 41 in which all your image files can be found.

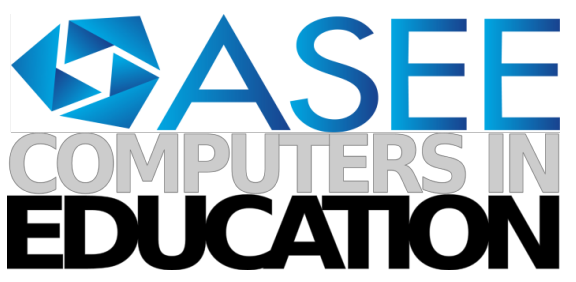

**Figure 1.** An example image of a logo.

<span id="page-1-2"></span><span id="page-1-1"></span>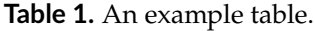

| ltem         | Quantity |
|--------------|----------|
| Candles      | 4        |
| Fork handles |          |

<span id="page-1-3"></span>**Table 2.** An example table with tablenotes

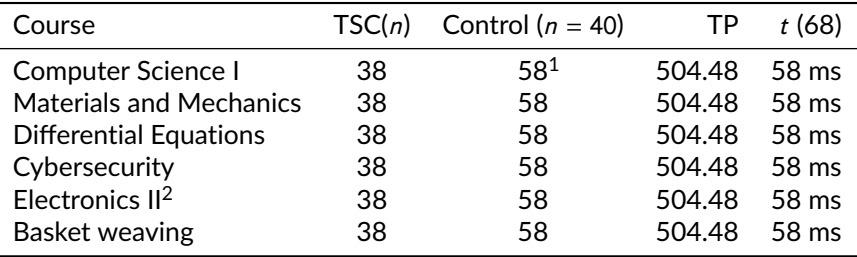

<sup>1</sup> here's a note.

<sup>2</sup> and another.

#### <sup>42</sup> **2.3 Citations**

43 LaTeX formats citations and references automatically using the bibliography records in your .bib

 $44$  file, which you can edit via the project menu. Use the \citet command for a text citation, like

45 [Borowczak and Vemuri](#page-2-0) [\(2019\)](#page-2-0), and the \citep command for a citation in parentheses [\(Burrows](#page-2-1)

<sup>46</sup> [et al.,](#page-2-1) [2018\)](#page-2-1).

#### <sup>47</sup> **2.4 Mathematics**

<sup>48</sup> LAT<sub>E</sub>X is great at typesetting mathematics. Let  $X_1, X_2, ..., X_n$  be a sequence of independent and <br><sup>49</sup> identically distributed random variables with E[X<sub>i</sub>] =  $\mu$  and Var[X<sub>i</sub>] =  $\sigma^2 < \infty$ , and let <sup>49</sup> identically distributed random variables with  $E[X_i] = \mu$  and  $Var[X_i] = \sigma^2 < \infty$ , and let

<span id="page-1-0"></span>
$$
S_n = \frac{X_1 + X_2 + \dots + X_n}{n} = \frac{1}{n} \sum_{i=1}^{n} X_i
$$
 (1)

 $_{50}$  denote their mean. Then as *n* approaches infinity, the random variables  $\sqrt{n}(S_n-\mu)$  converge in <sup>51</sup> distribution to a normal  $N(0, \sigma^2)$ .

<sup>52</sup> **2.5 Lists**

53 You can make lists with automatic numbering ...

- <span id="page-2-2"></span>1. Like this,
- 2. and like this.
- . . . or bullet points . . .
- $57 \rightarrow$  Like this,
- and like this.
- . . . or with words and descriptions . . .
- **Word** Definition
- **Concept** Explanation
- **Idea** Text

### **3 Methods and Context**

- 64 Methods and protocols should be described in detail and well-established methods can be briefly
- described and appropriately cited. Provide details that enable readers to frame/situate this work -
- locations, participants demographics, details relevant to your particular study/implementation
- Quam suscipit ut quidem et animi numquam consectetur et. Nihil et commodi ut officia eveniet
- beatae qui. Placeat accusantium eius consequatur animi nisi sed. Pariatur et dolores tempore velit similique voluptatem similique error.
- Quam suscipit ut quidem et animi numquam consectetur et. Nihil et commodi ut officia eveniet
- beatae qui. Placeat accusantium eius consequatur animi nisi sed. Pariatur et dolores tempore velit
- similique voluptatem similique error. Quam suscipit ut quidem et animi numquam consectetur et.
- Nihil et commodi ut officia eveniet beatae qui. Placeat accusantium eius consequatur animi nisi
- sed. Pariatur et dolores tempore velit similique voluptatem similique error.

### **4 Discussion**

- Authors should discuss the results and how they can be interpreted in perspective of previous studies and of the working hypotheses.
- Quam suscipit ut quidem et animi numquam consectetur et. Nihil et commodi ut officia eveniet
- beatae qui. Placeat accusantium eius consequatur animi nisi sed. Pariatur et dolores tempore velit 80 similique voluptatem similique error.
- 81 Quam suscipit ut quidem et animi numquam consectetur et. Nihil et commodi ut officia eveniet
- <sup>82</sup> beatae qui. Placeat accusantium eius consequatur animi nisi sed. Pariatur et dolores tempore velit
- 83 similique voluptatem similique error.

### **5 Conclusion**

85 Be sure to include the implications of your work that deals with computing for (Engineering) 86 Educators!

### **References**

- <span id="page-2-0"></span>88 M. Borowczak and R. Vemuri, "Mitigating information leakage during critical communication using s\* fsm," *IET Computers & Digital Techniques*, vol. 13, no. 4, pp. 292–301, 2019.
- <span id="page-2-1"></span>A. Burrows, M. Lockwood, M. Borowczak, E. Janak, and B. Barber, "Integrated stem: Focus on
- informal education and community collaboration through engineering," *Education Sciences*,
- vol. 8, no. 1, p. 4, 2018.